## Education Update Document

 $\Omega e$   $\beta$  +  $\ell$  /

 $M$ 

 $CP - 67$ and Cambridge Monitor System Version 3 Level 1 Program Number 3600-05.2.005

## $9/1/71$

document contains This descriptions  $\circ$   $\mathbf{r}$ modifications to the CP-67/CMS time-sharing system for Version 3 level 1. It augments and refers to the information already available. in the following manuals:

CP-67/CMS System Description Manual (GH20-0802-2)  $CP-67/CMS$  User's Guide (GH20-0859-1)  $CP-67$  Operator's Guide (GH20-0856-1) CP-67 Program Logic Manual (GY20-0590-1) CMS Program Logic Manual (GY20-0591-1) CP-67/CMS Installation Guide (GH20-0857-1) CMS: SCRIPT User's Manual (GH20-0860-0) CP-67/CMS Hardware Maintainability Guide (GH20-0858-1) CP-67: Operating Systems in a Virtual Machine  $(GH20 - 1029 - 0)$  -- NEW--

卒本 NOTE \*\* manuals have been revised for this  $A11$ release except GH20-0860-0. Also, manual GH20-1029-0 is new with this release.

 $\overline{\cdot}$ 

TABLE OF CONTENTS

INTRODUCTION.

## CNS CHANGES

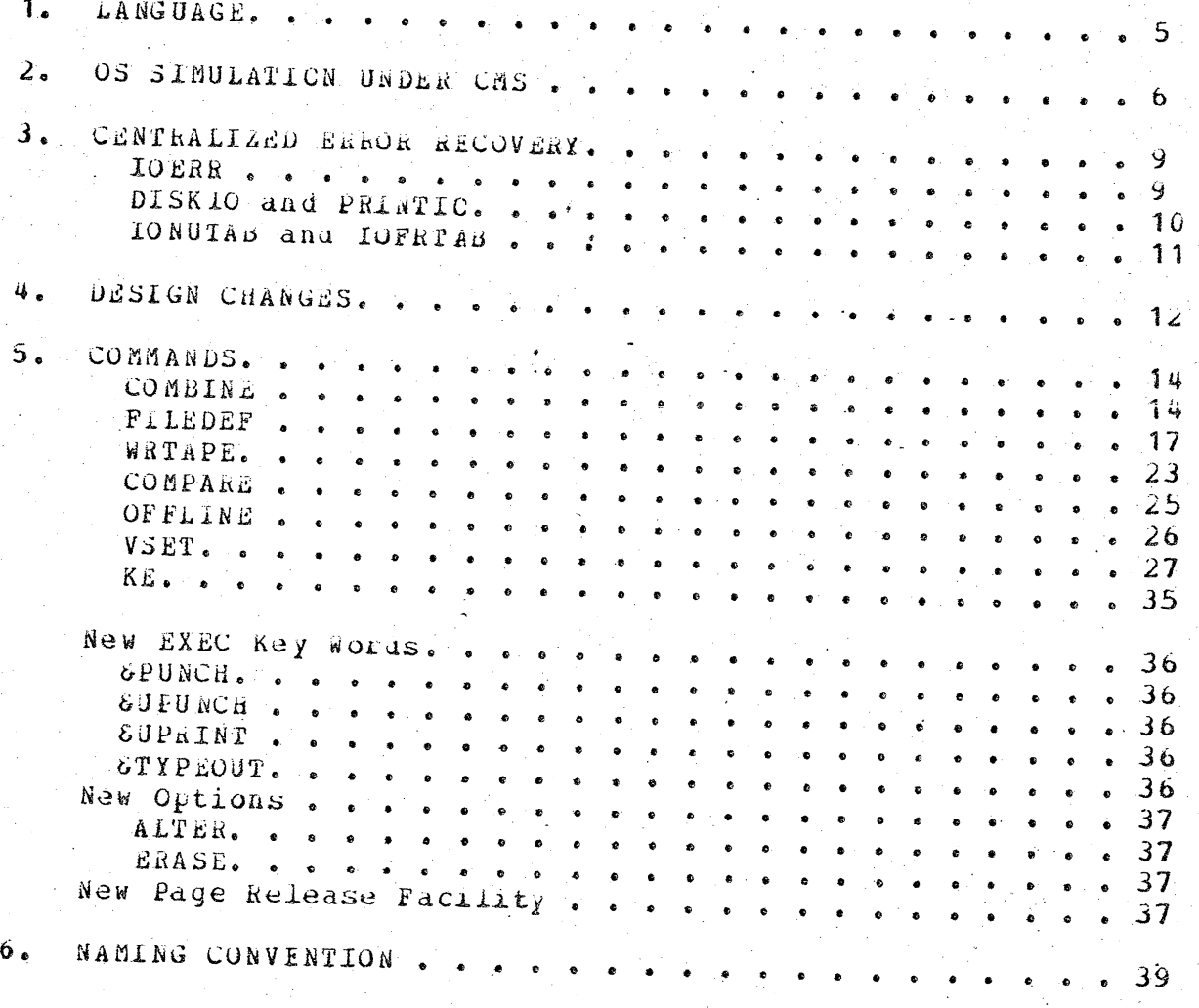

# CP-67 CHANGES

7. IMPROVED SUBROUTINE LINKAGE. 44 REFERENCE PAGE ALGORITHM. ゚゚゚゚゚゚ゎ゠ 44

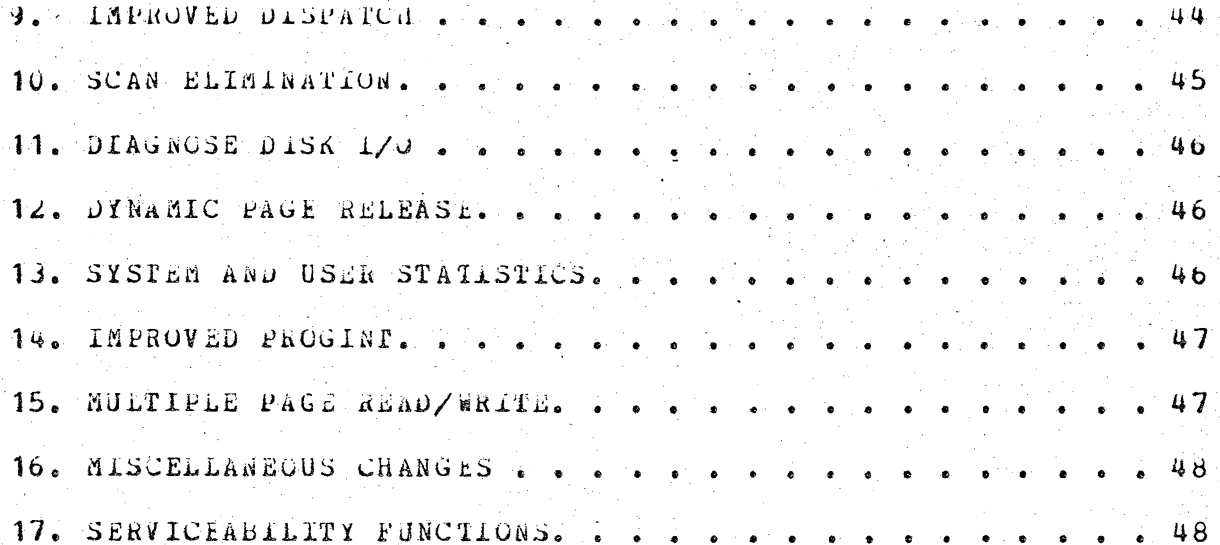

#### **AINTRODUCTION**

CMS Version 3.1 includes the following system refinements:

Installation of Release 20 of the OS language processors--ASSEMbler, FORTRAN, PL/1.

Upgrading and expansion or the simulation of 03 functions to insure proper operation of the language processors and the correct execution of the resultant object code.

ием. data error recovery routines according to Type  $\mathbf{I}$ specifications.

Design changes

Commands

New naming convention for source routines whereby name connotes operation and relationship to other routines.

CP-67 Version 3 Level 1 contains the following maintenance and periormance improvements.

Improved sub-routine Linkages for heavily used routines via EALR

Modify page selection algorithm to use reference bit.

Re-coding of scheduler (DISPATCH) to reduce inefficiencies.

Elimination of SCAN macro that generates SLT RPQ instruction.

Support of CMS file 1/0 by using DIAGNOSE.

Support of CHS dynamic page release by using DIAGNOSE.

Upgrading of system and user statistical gathering.

Re-coding of PROGINT for a better scheduler interface.

Multiple page read/writes on the 2301 drum where possible.

Miscellanecus changes.

Serviceability functions.

#### 1. LANGUAGE PROCESSORS

In Version 3.0 CHS supported three US/360 language processors: ASSEMBLER (kel.9), FORTRAN (Compiler-kel.14, Library-kel.18), FL/I (10). For Version 3.1, all processors and supporting (Rei. libraries are upgraded to 05 kelease 20. The object (TEXT) decks of all components of each processor were obtained by assembling the source code acquired from PID. Then, an EXEC procedure (-GEND) was written to create a modular overlay structure for each processor, e.g., FORGEND for rORTRAN. Type I component code has been modified caly where necessary to interrace with CMS of to correct a severe error in the type I code. Such modifications are documented in the instaliation Guide, GH20-0857.

The CMS language-processor interface routines determine the read/write disk with the most available space, and use that disk to maintain its utility data sets during processing. By correcting the problem with the FILEDEF command, the user has an OS, JCL-type capability to define the characteristics of a data file: blocksize, record length, record format, resident device type. For example, a user may request an output file on tape, disk,  $\texttt{console}_r$  punch, or printer.

The PL/I complier (release 20) uses a different linkage to Library Subroutines than did previous releases. Pherefore, it the release  $20 -$ Subroutine Library is to be used, user programs must be re-compiled.

## OS SINULATION UNDER CAS

In order to support the OS language processors, and the generated object code, simulation under this has been expanded. when a processor or a user-written program is executing and utilizing<br>US-type functions, US is not overseeing this action, CMS is in control. Consequently, it is not 05 Type I code that is in CMS, but routines to simulate in terms of CMS certain essential OS functions.

fhese functions, are simulated to yield the same results as seen from the processing program, as specified by OS program legic manuals. However, they are supported only to the extent stated in CMS documentation and to the extent necessary to successfully execute OS language processors. The user should be aware that restrictions to OS functions as viewed from OS exist in CMS.

The OS functions that CMS will simulate are:

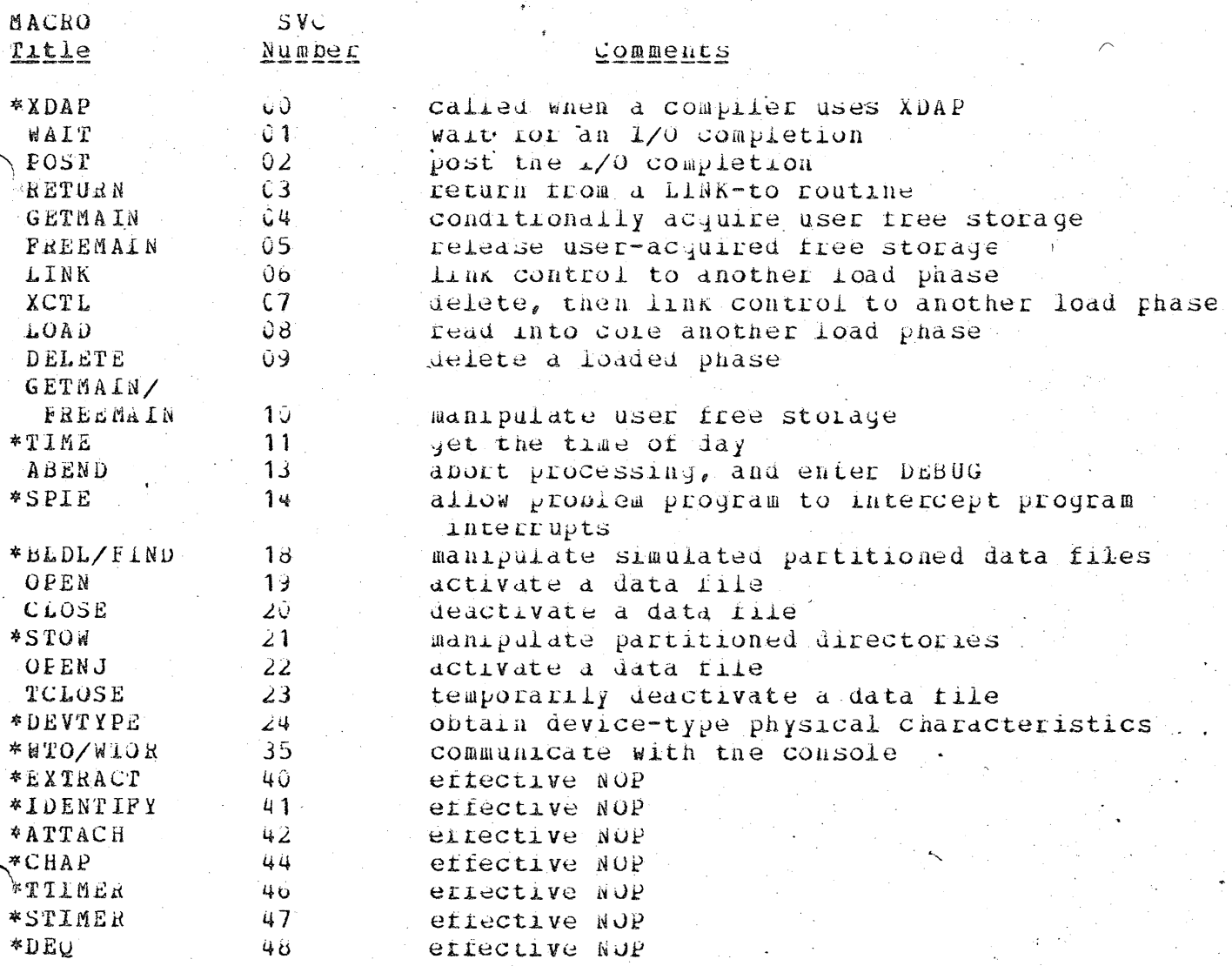

PAGE 7

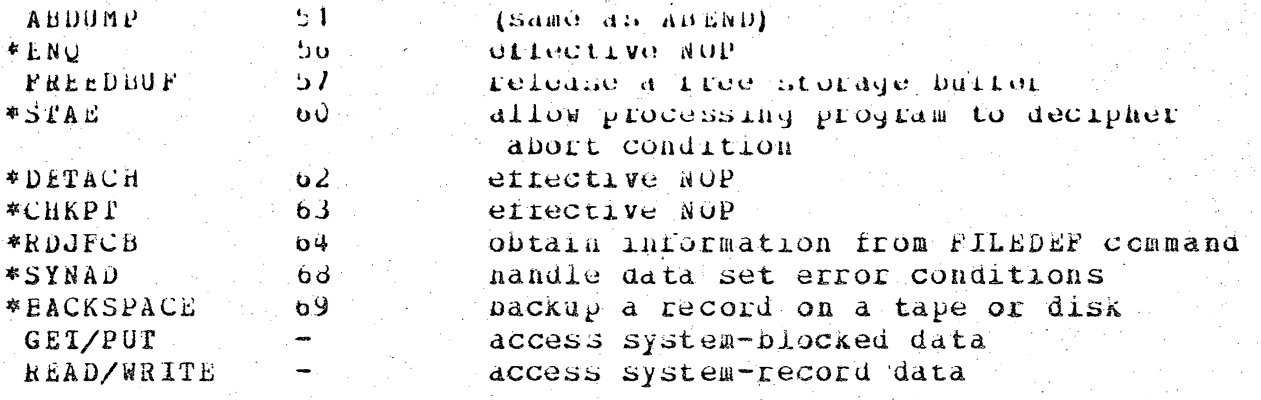

\*-simulated in the transient routine "SOSVCTR".

The manipulation of data is governed by an access method. To facilitate the execution of "US Code" under CMS, the processing program must "see" data as OS would present it. For instance, when the processors expect an access method to sequentially acquire input source cards, CMS invokes its sequential access method and passes data to the processors in the format that the OS access methods would have produced. Thererore, data appears in core as if it had been manipulated using an OS access method.  $F$  or example, block descriptcr words (BDW), buffer pool management, and variable records are maintained in core as if an OS access method had processed the data. The actual writing onto and reading from the I/O device is handled by CMS file management.

The work of the Volume Table of Contents (VTOC) and the Data Set Control Block (DSCB) is done by a Master File Directory (MFD) to maintain disk contents and a file Status Table (FST) for each data file, respectively. All disks are formatted in physical blocks of 829 bytes.

If the filemode number of a specific data set is set to four  $(:)$ , CMS will maintain the OS format within its own format onto the auxiliary device. That is, the plock and record descriptor words (BDW and RDW) are written along with the data; if a data set consists of blocked records, blocks are written at a time, not records. If the filemode number is not 4, CMS will deblock or enplock records so that the CMS format will be maintained on disk - regardless of how the problem program has written or read the  $data$ .

CMS will also simulate the specific methods of manipulating data sets. A data set may be accessed:

directly -- identifying a record by a key or by its relative position within the data set

partitioned -- seeking a named member within an entire data set

sequentially -- accessing a record in a sequence relative to preceding or following items.

CMS will also simulate portions of control blocks used by OS to sustain a program during execution. Each block will be documented in detail as to which slots are maintained by CMS and which are used under OS. The control blocks are as rollows:

CMSCVI

simulates the Communication Vector Table. Location 10 will contain the address of the CVT control section.

 $CMSCD$ 

is carved out of system free storage whenever FILEDEF COMMAND OF AN OPEN (SVC 19)  $a \frac{1}{2}$ issued for a data set. The CMS Control Block consists of a file Control Block (FCB) for the data file and simulation of the Job File Control Block  $(GFC3)$ , Ingut/Output Block  $(10B)$ , and Data Extent Block (DEB). The name of the data set is contained in the FCB, and is cbtained from the FILEDEF argument list, or from a predetermined file name supplied by the processing problem program.

## 3. CENTRALIZED ERROR RECOVERY

Error recovery for disk and printer 1/0 operations has been consolidated into a common error handling routine. The routines affected are described below.

### IOLER

PURPOSE: IOEKR is a table processing program providing CMS with centralized I/O error recovery. The devices for which recovery is provided are the 2311 and 2314 direct access storage devices and the 1403 printer.

MCDULES: ICERRSUP, IOERAEC, IOERANES, IONUTAB

CALLED BY: DISKIC, PRINTIO

GENERAL OPERATION: When either PRINTIO or DISKIO (1.e., the system routines that periorm the 1/0 operations on the devices supported by error recovery) encounters an 1/0 error, a parameter list is built in free storage and 10ERRS0P (the error recovery interface) is called. IOEERSUP initializes its free storage (containing a trace table for debugging, a while parameter list to synchronize the error recovery 1/0 operations, and a read list for bringing a copy of IUNUTAB into free storage if necessary). IOERRSUP then replaces the device's standard interrupt processing routine with EBPRINTD (the error recovery interrupt processing routine).

If the error occurred during the initialization of the operation, SIOERRT is entered, it the error occurred during the completion of the operation, CIOERRT is entered.

SIOERRT contains three routines corresponding to the three possible errors during 1/0 initiation. SIOBUSY waits for the channel or subchannel to become available and returns to either PRINTIO or DISKIO. SIONOTOP (not operational) calls IOERRNES to type an error message, and returns to either PRINTIO or DISKIO with a not-operational return code in register 15. **SICCSW** (channel status word stcreu) does one of four things depending on the condition causing the CSW to be stored. If the device is busy, 310BUSY is entered. If the device contains a pending from a previously completed operation, interrupt **SIOCSW** initializes the return code to indicate to PRINTIO or DISKIO that the device is now available and enters CLEANUP.  $\mathbf{H}$ the started operation caused an error, CiOEERT is entered. It the started operation is an unchained immediate command and the immediate operation is effor free, normal processing continues. However, if the immediate command causes an error, the routine containing the L/O operation enters ERRSUP.

CIOERRT contains four routines. CIOQUIES (quiesce 1/0) analyzes the machine's state on entry into error recovery. CIONUCK (unit cneck) performs a sense operation if a unit check has occurred.

RTLOADER initializes the device type table (lowUTab for direct access, the copy of lunulab in free storage called IUFETAB for the printer), and passes control to iOERREC. TOERREC searches the device type table for the error and executes the routine for the recovery action. When completed, LOERREC exits to RTLOADER. When a permanent 1/0 error has occurred, RFLOADER calls IOERRMES. With a successful recovery, aTLOADER exits to CLEANUP. CLEANUP releases free storage and returns to either PRINTIO or DISKIO with requister 15 containing the status of the operation and/or device.

During error recovery, interrupts from the device in error are processed by EnFINTD.

#### DISKIO and PRINTIO

T/0 operations directed to the 2311 or 2314 direct PUFPOSE: access storage device are processed by DISKIO. Upon a start or completion error, DISK10 builds a parameter list for IOERR to attempt erior recovery. On return from IOERR, DISKIO analyzes the return code. PRINTIO handles error I/O operations which were directed to the 1403 printer in the same way.

ENTRY CONDITIONS: (when calling long?)

 $r1:$ 

Address of PriST

 $14$ Return audress in routine containing the 1/0 operation in error

 $r15:$ Address of IOERRSUP

EXIT CONDITIONS: (on return from error recovery)

 $115:$ retura code

OFERATION: When either a start or completion I/O error occurs, LISKIO (or PRINTIO) issues the EloPL macro to (1) obtain free storage for the parameter list, (z) build the parameter (list by using the CSW, I/O old ESW, and information from the device table in NUCON, (3) set a riad indicating if this is a start or completion error, and (4) enter longsup.

On return from lobaasur, bisklo (or PRINTIO) analyzes the return code. If the recovery was successful, DISKIO (or PRINTIO) releases free storage and returns to the calling program. If If register 15 contains X'AF' (device now available), DISKIO  $(0r)$ PRINTIO) releases free storage and retries the operation. If. register 15 indicates a permanent 1/0 error, DISKIO (or PRINTIO)<br>eleases free storage and returns to the calling program with register 15 indicating a permanent 1/0 error.

# IONUTAB and LUCRTAE

 $\mathbf{r}_i$ 

PUEPOSE: IONUTAB is a table containing the recovery procedures and error messages by device type and error.

OPERATION: There are two corles of IUNUTAB. One copy, IOFRTAB, is disk resident and is trought into free storage when errors are encountered on devices other than DASD devices. IONUTAB is nucleus resident, and is used for DASD errors.

#### $4.7$ DESIGN CHANGES

- Logical system improvements and increased execution efficiency were achieved by altering several key nucleus routines.
- INISVC Supervisor Call Interrupt handler now performs raster for less code.
- CMSCARE -Three minor commands have been taken out of the nucleus, thus saving core, and grouped together with five new commands in a transient module called CMSCARE. **The** commands become arguments to one general command - VSET. These commands are:

BLIP - sets blip character

- CHARDEF defines logical function characters (tabset, backspace, hex representation)
- IMPEX sets the order of search for commands
- LDRIBLS sets the number of reserved core pages for Loader tables
- LINEND defines the logical end-of-data return character
- RDYMSG:- determines the length of the ready message
- REDTYPE if so equipped, the user's terminal will type all error messages in red
- RELPAG releases (or retains) contents of core

File mode numbers can now range from 0 to 6:

- $0$  rile is private to used of read/write but is not available when the disk is  $\texttt{read-only}.$
- 1 or 5 file may be read or written.  $2$  or  $6 -$  file is read only. This is not currently implemented.
- $3 -$  file may be read or written, but is erased when the file is closed.
- 4 reserved for OS simulation routines

It is not necessary to login a disk to function within CMS. The "LOGIN (NO-DISK)" will pass control to the initialization routine (INIT) without penefit of a Primary disk.

All console routines have been made reentrant code, allowing them to become a part of the locked-shared pages.

Before entering the wAll state and forcing the user to effect. an attention interrupt, INITBo7 and INITIPL will assume the terminal address is x'009' or X'01F'.

Use will be made of lowcore locations: (all hex addresses)

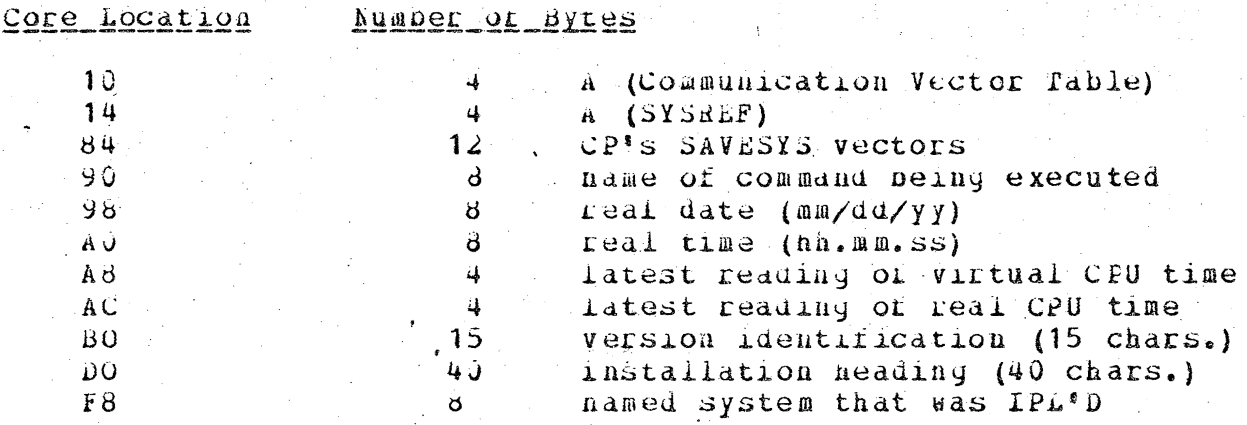

. Rearrangement of nucleus foutines to maintain a more orderly and efficient design to the system flow of control. By removing work areas and placing tnem into pages 0 and 1, more routines are made shareable, Also, when analyzing a core dump, the current system status may be determined by data centrally located in pages 0 and 1 in the working sections NUCON, INTEECT, NUSECT.

The CMS modules DiSKIO and PRINTIO now employ the technique of requesting I/O operations via the DIAGNOSE command -- code X'18'. This is used for records of 800 bytes or less. Otherwise, a normal SIO command is used. This technique allows CP-67 to use a standard CCW sequence, thereby elaminating the overhead of CCW translation, 510 simulation, etc. CP-67 will return a condition code indicating successial or unsuccessial operation. CMS Will perform error recovery.

1/0 operations requested via the DIAGNOSE command are not overlapped with virtual machine processing. Control does not return to chS until the operation is completed or an error is detected.

Cyl 0 track 0 record 3 or a user's disk may contain an identitying label. when formatting the disk, or anytime thereafter, by using "FORNAT d L", the user may write a 6-byte latel. The command "STAT?" types the disk label to the console and "OFFLINE PUNCHDT filename tiletype" places the label in the punched OFFLINE READ control card.

## 5. COMMANDS

CONBINE - New Parameters of = and \* New Options

#### Furpose:

The COMBINE command joins two or more disk files into a single file, moves files between disks, and changes file designations.

#### Format:

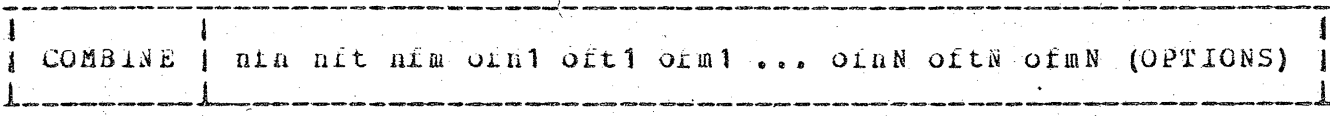

nin nit nim are the filename, filetype, and filemode of the file to be created.

ofn oft ofm are the filename, filetype, filemode of existing \file(s) to be included in the new file.

 $\equiv$ for nfn will adopt ofa1 (same lilename) for nft will adopt oft1 (same filetype)  $\simeq$ for nim will adopt sim1 (same filemode)  $\equiv$ 

 $\frac{1}{2}$ for ofn1 means all filenames

for oftl means all riletypes 家

for ofm1 (not accepted) \*

#### Cptions:

 $TYPE$ will type ofnl or oftl it an asterisk is in either field.  $NODATE'$ makes the new creation date and time the same as the old

file.

#### Usage:

The file to be created and each or the included files must specify filename, filetype, and filemode or one of the above options. (fixed or Input files must have the same record format variable-length). Input riles or rixed length records must have the same record length. Any number of input files can be included in the new file, in the order named, but the command must not exceed a single input line.

The output file is created on the specified disk according to the mode letter of the new file. Input files may be on any read-write or read-cnly disk that is logged in.

It the new filename, filetype, and filemode are those of an existing file, the old file will be erased when the new file is created. The old file may be among the input tiles.

#### Notes:

- Files may not be copied to the system (SY) disk. d.
- As the laput files are processed, a temporary work file is  $b.$ created with the identifiers (TEMP) (FILE) mm, where mm is the specified mode of the output file. When processing is completed, this tile is given the designation specified for the output file. If an error occurs such that input files are destroyed, records can be retrieved from this work file.

## Responses:

None.

#### Error Messages:

- 1. INVALID PARAMETER LIST. Invalid set of parameters entered.
- $2<sub>o</sub>$  $X - DISK NOT LOGED IN.$ Disk is not logged in for mode Specified in output file.
- $3.$ X - DISK NOT IN WRITE STATUS. Disk is not in write status for mode specified in output file.
- 4. INPUT FILE DOES NOT EXIST. Input file specified not round.
- $5.$ ERROR WRITING OUTPUL FILE ON DESK. an I/O error occurred or the aser's allotted disk space is filled.
- ERROR TRYING TO ALTER OUTPUT FILE.  $6.$ an error was returned from 'ALTER' trying to alter the output file.
- X DISK NOT LOGGED IN.  $7<sub>1</sub>$ Disk is not logged in for mode specified in input tile.
- $X = [INVAIL]$  MODE FOR OUTPUT FILE  $8.$ Mode specified in output tile not supported.

Visitene o

- ATTEMPT TO COMBINE FIXED LENGTH AND VARIABLE LENGTH FILES. 9.
- 10. < X = INVALID MCDE FOR INPUP FILE Mode specified in input file not supported.

#### PILEDER

#### Purpose:

The FILEDEF command provides device independence by allowing the user to specify the input/output devices as well as certain file characteristics to be used by a program at execution time. FILEDEF hay also be used to modity, delete, and list current file definitions.

### Format:

To list or clear data detinitions:

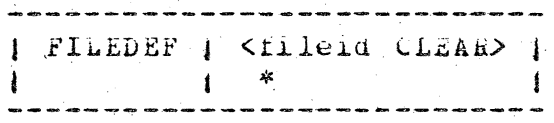

fileid the name by which, the life is referred in the user's program. For FORTRAN, this is the data set reference number; for the Assembler, the udname of the DCB; for PL1, the duname or the DCB; and for the language processors, the assumed filetype -- e.g., TEXT or LISTING.

means all fileids (see the PERM option for an exception).

CLEAR the file definition for the fileid specified is to be cleared.

with no operands, the FILEDEF command types a list of all current file definitions.

Once a file definition has been set up, it may be deleted with the CLEAR operand. CLEAR deletes the definition for the fileid specified. If an asterisk (\*) is specified, all definitions are deleted except those detined with the PERM option (see the description below). Flies defined with the PERN option must be cleared individually.

To relate a file to a device:

| FILEDEF | fileid device <parms> <(options> | 

device specifies the input/output device for the file. Device must be one of the following:

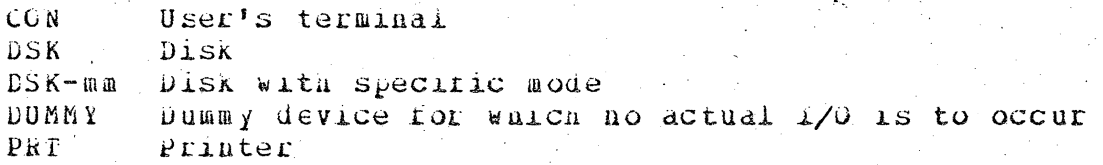

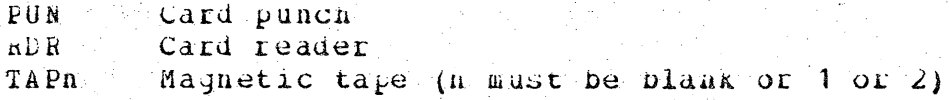

are the data and file characteristics. The valid parms parms depend upon the device named. These are defined under the specific devices.

#### Options:

- PERM specifies that this definition is to remain in effect until cleared by rileid CLEAR.
- NOCHANGE specifies that the file definition is to be set up unless a definition already exists for the fileid. **If** a definition exists, the old one is retained.

#### Usage:

- To set up a file definition, both fileid and device must be specified.
- A DUMMY device may be used at times when no I/O is wanted -- e.g., for program testing.
- tepending on the device specified, parameters may be necessary.<br>The file characteristics that may be called for are described below with the devices to which they are appropriate.

#### $PR T<sub>e</sub> PUN <sub>e</sub> RDR$ </u>

These devices require the parameters RECFM, LRECL, and BLKSIZ.

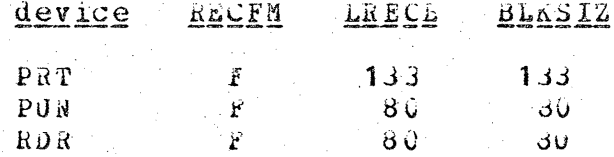

The method of changing these is described under TAP.

 $C C N$ 

The only valid parameters for CON are CASE, RECFM, LRECL, and BLKSIZ. If none are specified, the defaults are used.

CASE LOWER specifies that console data is not to be translated to uppercase. If CASE LOWER is not specified, console I/0 is translated to uppercase.

## TAP

The only valid parameters for TAP are RECFM, LEECL, and BLKSIZ. For seven-track tapes, MODE may be specified.

To enter user values for kECFM, tRECL, and BLKSIZ, quantities are specified in pairs: name of parameter, then specific value.

specifies the record format for the file. RECFM format format must be one or the following:

> Fixed unplocked  $\tilde{t}$ Fixed plocked  $F$  is Variable unblocked  $\mathbf{V}$ VB. Variable blocked  $\mathbf{H}$ Undefined

specifies the logical record length in bytes. LRECL nn

specifies the block size in bytes. BLKSI4 an

For seven-track tapes, a mode may be defined.

MODE nn specifies the mode number desired from the chart below. Note that  $1 - 5$  are for 800 BPI,  $0 - 10$  are for 556 PPI, and 11-15 are for 200 BPI.

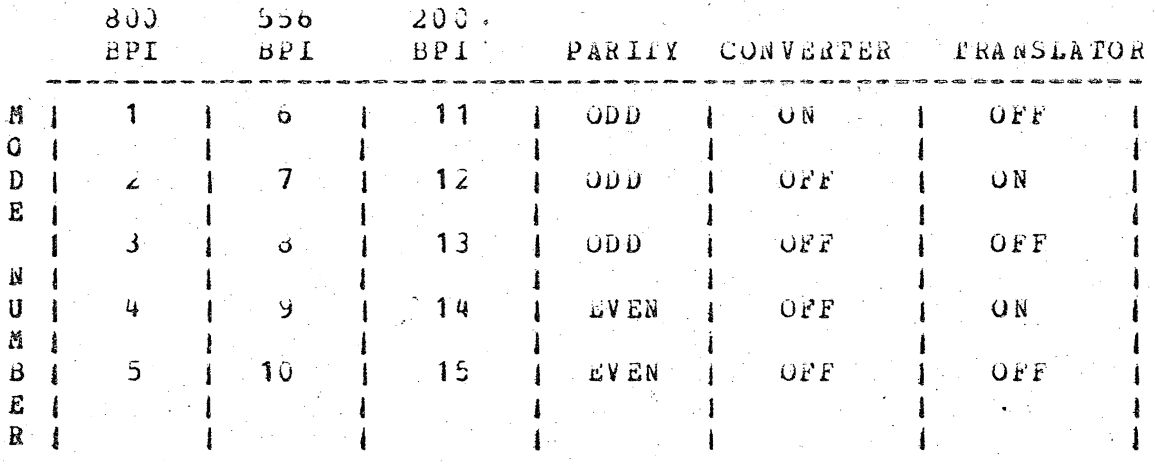

CSK and DSK-mm

The format for a device of either USK or DSK-mm differs from the other devices in that a fliename and filetype for the file on disk <u>must</u> be specified -- i.e.,

| FILEDEF | fileid device filemame filetype <parms> < (options> | 

filename filety pe are the CMS file identifiers for the disk file.

The filemode of the disk file may be specified with the DSK-mm form of the  $DSK$  device, where am is the mode letter and mode number desired.

The valid parameters for DSK and DSK-mm are RECrd, LRECL, and BLKSIZ. (There are additional parameters for suan disk files described later in this section.)

The method by which these may be derined is described under TAP.

## DSK files for bDAM processing

The same rules apply for disk files for BDAM processing as apply to DSK files in general. In addition, KEYLEN, XTENT, LINCT, and **CFTCD** may be specified.

KEYLEN nn specifies the size of the record key in bytes.

specifies the number of records in the extent for the XTENT nn file. A default value of 50 is assumed.

specifies the number of extra tracks or plocks to be LlnCT an searched.

OPICD code specifies the ulrect access processing desired. Code may be one of the following:

A Actual device addressing

E Extended seaten

F Feedback acuressing

R Relative block addressing

#### Responses:

XXXXXXX YYY When FILEDEF is issued with no parameters, a list of current file definitions is typed. xxxxxxxx is the fileid defined, and yyy is the device for which it is defined.

#### Examples:

*i*iledef  $\mathbf{d}$ . FT04F001 DSK filename filetype TEXT DSK A list of all current file definitions is typed.

filedef \* clear  $\Omega_{\rm m}$ 

All file definitions are cleared except any that may have been defined with the PERM option.

c. filedef text pun A file definition for flield TEXT is defined to the card punch. d. filedef J4 DSK new file A file definition is created to FT04F001 on disk with the CMS file identifier NEW FILE.

e. riledef outrile dsk output, test recfm fb blksiz 320 (perm a permanent definition for UUTFILL is set up. The file is defined<br>to disk, where it's filename and type are OUTPUT TESI. It is<br>fixed-blocked, 320 bytes per block. This definition noids until a FILEDEF OUTFILE CLEAR is issued, or the user re-IPL's CMS.

## CIIOL Messages:

 $E(00001)$ FILOUI: PARMI INVALID The first parameter is something other than an \*, a one or two-digit number, or a DDNAME.

 $E(00002)$  Filed2: BAD RTN CODE The FILEDER command got a Dad return code from its call to SVCFREE or SVCrRET. This is a system problem not correctable by the user. Try the command again.

PARAMETERS MISSING AFTER OPERAND XXXXXXXX  $E(OCOO3)$ A parameter required by the FILEDEE command has been left out of the option list by the user. Retype the command with the proper options.

SUPERFLUOUS CA INVALLO PARAMETERS AFTER XXXXXXXX  $E(0004)$ One or more parameters arter xxxxxxxx is superfluous or invalid. Retype the command with the proper option list.

 $E(00005)$ FILCUS: BAD IRECL OR BLKSIZ VALUES One of the folicwing conditions exists:

Value exceeded the maximum allowable size.

LaECL OF BLKSIZ values contained nonnumerics.

E (00006) ILLEGAL XXXXX REQUEST XXXXX 13 either DUMMY or CLEAR. ILLEGAL CLEAR REQUEST is generated when a CLEAR request is made for a file definition not created by the user. ILLEGAL DUMMY BEQUEST is generated when a DUMMY request is made for DDNAME or DSEN which has already been derined by FILEDEF.

 $E(00007)$ FILECT: DS-NAME/-TYPE MUST BE SPECIFIED These Items are required when DSK is specified. Retype the FILEDEF COMMAHA with the proper parameters.

E (00008). FILOUS: PARM 1 MUST BE DUNARE The user has left out an \*, DORAME or DSKN as his first parameter. Retype the FILEDEF command with the proper parameters.

E(00009) FILOO9: BAD OPTOD PARAMETER<br>The user has specified an unsupported option code.<br>code must be either E, F, A, or R. The option

P Pag

 $\bigg($ 

WETAPE - New Parameters of Brocking Pactor and EUF

#### Purpose:

WRTAPE copies riles, fixed and variable length, from disk to tape. If the filetype is 'LISTING', Assembler and compiler carriage control codes are translated to machine codes.

#### Format:

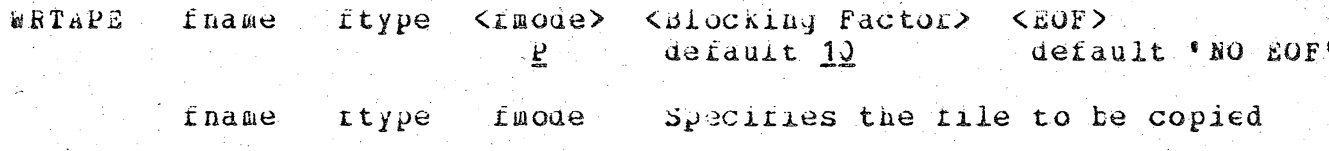

#### Usage:

WRTAPE copies files from a specified logged-in disk to TAP2. Records can be fixed length or variable length. The tape is not resound when the command completes. Blocking of records can be specified by the user.

WRTAPE handles any file of the rormat previously described. In the case of a LISTING file created either by the ASSEMBLE,  $P1/T_c$ or FORTRAN commands, it translates the tirst byte of each record, which is the carriage control code, into machine code for the printer.

#### Notes:

- a. WRTAPE format of writing files to tape is acceptable to the command 'TAPRINT' it a plocking ractor of ten is specified.
- b. Use the facilities or the TAPE command to position the tape past any existing fries. To mark an end of file for the command 'TAPRINT', two end of this marks must be written.
- $c_*$  Under  $CP_e$  the tape must be attached by the operator. 'TAP2', addressed at 181, snould be specified when the operator is. requested to attach the tape.
- d. Tape files written with WRTAPE are not suitable for re-reading with TAPE LOAD.

e. Maximum blcck size accepted =  $32,766$  bytes

Responses:

Ncne.

Example:

WRTAFE PROG SCRIPT A1 100 EOF

The file PROG SURIPT has variante length records and when coried to tape, the records are grouped in plocks of 100 and end-of-file is written.

Error Messages:

E(COOO2) PARAMETER ERROR Invalid parameter list was entered

 $E(00003)$  BLOCK S1ZE TCO LARGE Block size exceeds maximum 32,766 bytes

 $E(00034)$ FILE NCT FOUND file specified not tound

 $E(00005)$ ERROR READING FILE frror occurred reading file from disk

 $E$  ( $AXXXX$ ) TAPE ERROR A tape error occurred which could not be recovered. The error code is unpredictable.

 $CCMPAAE = New$  oftion

## Format:

 $\overline{D}$ 

filename1 riletype1 rilemode1 filename2 filetype2 **CUAPARL** filemodez (NOSEJ)

 $(M \cup SEQ)$  = Do not check last eight bytes of record.

Additional Responses:

PIRST FILE NCT FOUND

SECOND FILE NOT FOUND

FIRST AND SECOND FILE (S) ARE THE SAME FILE

New Error Messages (Replacing Current Error Messages):

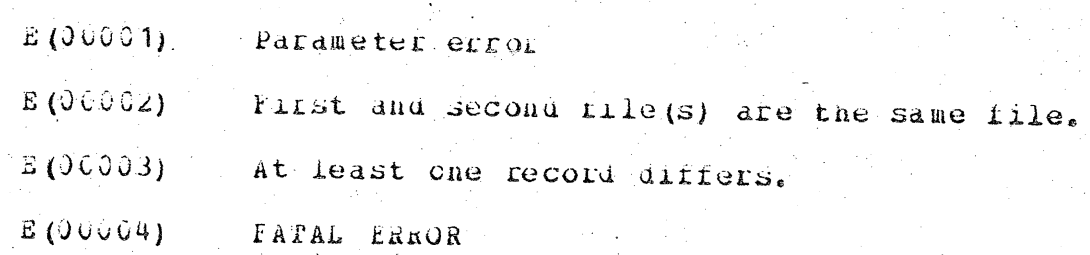

OFFLINE - New parameter of \* \* and \* \* fm

## Format:

\* \*

 $* * r$ 

**CFFLINE:** command filename tiretype <filemode> fm

Asterisks: valid only when command = READ

specifies that tilename, filetype and filemode are found in OFFLINE READ control cards in the input Caru stream.

specifies that the filename, filetype are found in GFFLINE READ control cards in the input card stream, mode defaults to \*P\* disk.

specifies that the filendme, filetype are found in OFFLINE READ control cards in the input card stream; mode accepted is the one specified in the command line.

## VSEP

C

#### Eurpose:

VSET allows the user to control different aspects of his environment at his conscie. Vont sull controls the character designated to notify the user of every two CPU seconds of execution time; VSET CHARDER controls the definitions for logical symbols, such as line delete, character delete, backspace, and tap characters, and the hexadecimal representation of defined characters; VSET IMPEX controls the order of search for commands; VSLT LDRTBLS controls the number of pages of core used for loader tables; VSET LINEND controls the definition for the logical line-end character; VSET RDYMSG controls the length of the error and ready messages typed by CMS; VSET REDTYPE controls the color of the CnS error messages; and VSET RELPAG controls the releasing of pages of core upon command completion.

format:

| VSET | function <operands>|

function may be one of the following:

BLIF CHARDEE **TMPEX** LDRTBLS LINEND RDYMSG **REDTYPE RELPAG** 

described under "Usage" for each particular operands are function.

#### <u>Usage</u>:

VSET has multiple uses depending upon the function specified. Each is described below.

**VSET BLIP** 

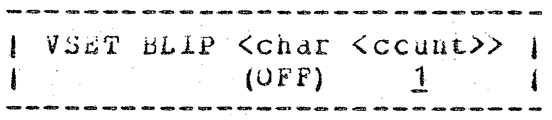

char is the character (s) to be typed. The default is a sequence of nonprinting characters -- uppercase shift, lowercase.

 $\setminus$  (OFF) sets bliP to nothing, so there is no indication of CPU execution time being used.

count is a number from 1-8 laulcating the number of characters in char. The default is 1 character.

The character(s) specified are typed every two seconds of CPU execution time to give the user a printed recording of the execution time of his program. If the default character is used, the typing element shifts to uppercase, then lowercase, to indicate the CPU execution time. Nothing prints. The entire execution time indication of Bull can be turned off with the (OFF) operand. A user may specify noncharacter BLIP indicators by specifying them in hexadecimal in an Assembly Language Program.

#### VSET CHARDEF

| VSET | CHARDEF logsym <char> | transtype <char <hexcode>> |

logsym specifies the logical symbol for which a character is being defined. The valid logical symbols and their meanings are described below.

- B fogical backspace symbol in EDIT. The default symbol  $15%$
- C. logical character-delete symbol. The default symbol is  $\omega$ .
- L logical line-delete symbol. The default symbol is z.
- T logical tap symbol in EDIT. The default symbol is #.
- transtype specifies the type of translation being defined for the character represented. The valid translation types and their meanings are described below.

IN terminal input translation to nexadecimal OU rerminal output translation to hexauecimal Io terminal input and output translation to hexadecimal

 $\cosh ar$ specifies either the character to be defined as a logical symbol, or the character for which translation to hexadecimal is to be made. If a character is not specified, there is no character for that logical symbol, or all translations for that translation type are canceiled.

hexcode specifies the specific hexadecimal representation to. which char is to be translated.

There are two general ways in which CHARDEF can be used - to define logical symbols, and to define character translations to hexadecimal.

PAGE 29

logical sympols, char becomes the sympol for the logical  $Fcr$ function specified. It no char is specified, there is no symbol for that logical function. The definitions for Backspace and Tab effective only in EDIT and CEDIT. The definitions for are Character and line are effective for CMS and all its commands (including EDIT, CEDIT, and DEBUG), but not for CP. By redefining the default logical symbol characters (1.e. % for backspace, @ for character-delete,  $\ell$  for line delete,  $\#$  for tab), these characters may be typed as normal input characters.

For character translations, char becomes the character that is to be translated to the hexadecimal representation specified. The translation occurs at the time specified by the translation symbol (i.e., on terminal input by IN, on terminal output by OU, or on both terminal input and output by  $I0$ ). In this way, characters not represented on a specific keyboard may be entered by specifying the char defined to the hexadecimal representation of the missing character. For example, a terminal not having a < sign, might use the ( to enter a < by specifying VSLT CHARDEF IN ( 4C. Ir no char is specified with a translation type (i.e., IN, OU, or IO), all translations of that type are cancelled.

The characters defined by VSEP CHARDEF remain in effect until (1) another VSET CHARDEF either changes or cancels it, ...(2) CMS is reIPL'ed, or (3) the user logs out of CP.

VSET IMPEX

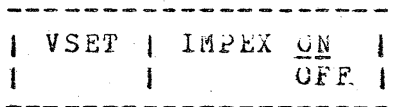

- specifies, that when a command is entered from the terminal,  $QN$ the search is first for a file with a filetype of EXEC, then for a filetype of MODULE. This is the default.
- $OFF$ specifies that the search for filetype EXEC is to be bypassed.

The order of search for commands specified at the terminal may be altered by the user with the VSET IMPEX command. Normally, when a command is typed, there is an implied search first for a filetype CI EXLC. For example, it Sangle is typed at the terminal, CMS. first searches tor a file SAMPLE EXEC. If this is found, it is executed as if EXEC SAMPLE had been typed. If this file is not found, there is a check of user, then system, appreviations  $+$  and, if SAMPLE is an abbreviation, it is expanded and a search is made for the extended fname EXEC. If extiname EXEC is found, it is executed as if EXEC extradme had been typed.

PAGE 30

If the search for an implied EXEC filetype is not successful, the search is then made for Sample MODJLE. If found, it is executed as if IOADNOD SAMPLE then START were typed. If it is not found and SAMPLE is a user or system abbreviation, a search is made for extrname MODULE. If this is found, it is executed; if it is not found the ?CMS message is typed indicating an invalid command.

With VSET LIMPEX OFF, the first series of searches for the EXEC file are bypassed -- and the search is only made for filetype MODULE. In this wode, EXEC tries may be executed only by explicitly typing EXEC rname.

VSET LURIBLS

**I VSET | LDATBLS <nn> 1** . . . . . . . . . . . . .

is the number of pages of core the user would like to have  $\mathbf{n}$ set aside for loader tables. If omitted, the number of pages of core currently set aside for loader tables is typed.

The user may examine or change the number of pages of core used for loader tables with VSET LDRTBES.

Normally, a virtual machine of 25oK has two (2) pages of loader tables a larger virtual machine has three (3). This number may be changed with VSET LDETELS and provided that (1) and is a decimal<br>number less than 128, and (2) the user has enough core available<br>to allow ann pages to be used for loader tables. If both or these conditions are met, nnn pages are set aside for loader tables.

If a VSET LDRTBLS request fails because there is not enough core, a smaller number of pages should be requested. If the request<br>fails because core is in use, the user may re-IPL CMS, issue LOGIN (NODISK, then request the number of pages again.

A user may find out the humber of pages of loader tables in his virtual machine at any time by VSET LDETBLS with no operand.

Responses:

NUMBER OF PAGES FOR LOALER TABLES:  $nnn$ This response occurs when VSET LDRTBLS has been specified with no operands. non is the current number of loader table pages the user has.

VSET LINEND

# | VSET | LINEND <char> |

specifies the character that is to become the logical char line-end symbol. The default symbol is +. If no symbol is specified, no character is defined as the logical line-end, and the only way to end a line is with carriage return.

The logical line-end character permits a number of logical input lines (each separated by the line-end symbol) to be typed on a single physical input line. The physical input line is terminated by a carriage return. Logical input lines are terminated by the line-end character or by the carriage return. Each call to read a line from the terminal returns the logical input line. Subsequent calls to read a line from the terminal return the next logical input line.

The line-end sympol can be used to input multiple logical lines whenever a physical line is input from the typewriter, whether to CMS or to a program. In addition, logical lines can be input and stacked by use of attention to CMS (double attention af from CMS and running under CP). See Terminal Usage-"Attention Interrupt".

If no VSET LINEND has been issued, the # is the logical line-end symbol. The pound sign (#) is also the logical tab symbol, but the line-end symbol takes precedence over the tab symbol.

If VSET LINEND has no operand, there is no logical line-end symbol; logical lines must be terminated as physical lines with the carriage return.

VSET LINEND does not rederine the logical line-end symbol for CP.

#### ISET RDINSG

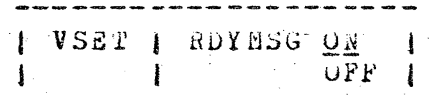

specifies that CMS is to type standard error and ready **CN** messages (eg.  $R$ ; T=nn. mn/nn. nn nn. mn. mm. ss)

OFF specifies that abbieviated error and ready messages (eq. R;) are to be typed.

Abbreviated error and ready messages (i.e., E(nnnnn); and R;) may be requested with VSET ROYMSG OFF. Besides the shorter message (which eliminates the printout of CMS and CMS + CP execution time and the clock time), there is one carriage return rather than the usual two.

VSET REDTYPE

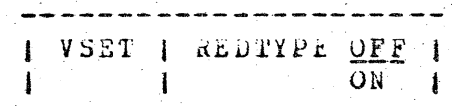

OFF specifies that all CMS error messages are to be typed in black. This is the default value.

specifies that error messages are to be typed in red. **C**N

Provided a terminal is equipped with the red ribbon control feature (RPQ #868019) and a black-red ribbon, REDTYPE ON allows a user to have CMS error messages typed in red. A KE command (to truncate terminal output lines) has no effect on lines typed in  $red.$ 

It a user specifies REDIYPE ON, and the terminal is not equipped as described above, extraheous characters may be typed.

VSET RELPAG

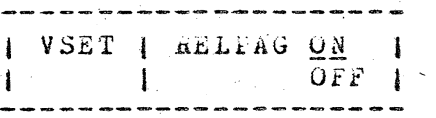

specifies that after certain commands have executed, core is  $C' N$ to be released and zeroed. This is the default.

OFF specifies that the contents of core are to remain after the completion of certain commands.

When CMS is running in a virtual machine, pages of core are released and zeroed after the iollowing commands complete execution: ASSEMBLE, CEDIT, COMBINE, COMPARE, EDIT, FORTEAN, MACLIB, MAPPRT, PLI, SORT, SPLIT, TAPE, TXTLIB, and UPDATE. This is the normal mode of operation - that obtained by default or when VSET RELPAG ON 1S Specified.

However, if a user wishes to examine core after any of these commands has finished - e.g., for debugging or analyzing a problem - it is desirable to inhibit this releasing feature. This is done with VSET RELPAG OFF. The commands affected are given in the above paragraph.

### Examples:

a. vset plip ? This causes the question mark (?) to print after every two seconds of CPU execution time, giving the user a record of CPU time  $\epsilon$ xecution.

vset charder c !  $\mathbf{b}$   $\mathbf{c}$ The character-aelete sympol is derined to the exclamation point  $(!)$ . The  $\emptyset$  symbol can be used as normal input. C. Vset Chaidei | The line-delete sympol no longer exists. The ¢ can be used as a normal input character. d. vset charder in (4C) The ( is translated to a hex 40 (the < symbol) whenever it is inputted. This enables a < to be inputted from a terminal that does not have a < symbol. e. vset charder in All previously defined input character translations are cancelled. t. vset impex orf The normal implied search for a filetype of EXEC is bypassed. To execute an ExEC file, EXEC filename must be entered. vset ldrtbls  $\mathbf{G}$   $\bullet$ NUMBER OF PAGES FOR LOADER TABLES: ₽ The current number of pages of core set aside for loader tables is  $2.$ vset ldrtbis 4 h. There are now 4 pages of core set aside for loader tables. i. vset linend ! The ilne-end symbol is set to the exclamation mark (!). j. vset rdymsų off  $R:$ erase no file E (00002) CMS ready and error messages are abbreviated as shown. k. Vset rdymsy on  $R: T=000/0.01 13.30.06$ erase no file

 $E(00002)$ ; T=0.00/0.01 13.30.14 Standard CMS error and ready messages are typed to the terminal.

EFFOL Messages:

E (000 ) 1) VST001: EAD CHARDEF ARGUMENT Either ao or invalid oferands were specified with VSET CHARLEF. Reissue the command.

E(00002) VST002: BAD VSET FUNCTION Eitner no or an invalid function was specified with VSET.

E (00003) VST003: BAD LDRTBLS ARGUENT Either no or an invalid operand was specified with VSET LDRTELS. If an operand is specified, it must be a decimal number less than  $128.$ 

E (00004) VST004: CANNOI MODIFY LOADER TABLES The number of rages requested with VSET LDRTBLS is greater than the number of pages available, or the core is already in use. Either (1) request a smaller number of pages, or (2) re-ipl  $CMS_e$ issue LOGIN (NODISK, then try VSET LDRTBLS again.

E (00005) VSTOO5: BAD REYNSG ARGUMENT The only valid operands for VSET RDIMSG are ON and OFF, one of which must be specified. The ready and error message lengths are not affected. Reissue the command.

E(00006) VST006: BAD IMPEX ARGUMENT The only valid operands for VSET INPEX are ON and OFF, one of .hich must be specified. Reissue the command.

E (OUDO7) VSTOO7: BAD REDTYPE ARGUMENT The only valid operands for VSLT REDTYPE are Ok and OFF, one of which must be specified. Reissue the command.

E (00008) VSTOO8: BAD RELPAG ARGUMENT The only valid operands for VSET RELPAG are ON and OFF, one of which must be specified. Reissue the command.

PAGE 35

KE

PURPUSE: The ke command controls the length of the line being typed at the terminal.

FORMAT:

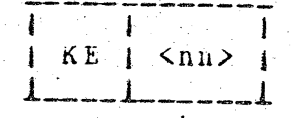

USAGE: KE is activated from the CP-67 environment (entered from CMS by hitting the attn key) by typing in KE nn or KE. IOINT gives control to CONS1 (see CMS PLA GY20-0591) which determines whether cr not an operand was entered. It not, a detault value of 72 is assumed. The column limit is set to the specified value, the KE flag pit is set, the ATTN butter is released, and control is returned to IOINT.

EXAMPLES

a. ke The line length is set to the default value of 72 characters.

 $b<sub>o</sub>$  ke  $30$ the line length is set to do characters. New EXEC Key Words

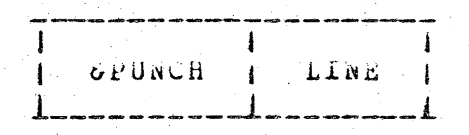

SPUNCH punches line to the virtual punch. All keywords, symbolic arguments, etc., are substituted into the line. Any word or words<br>that exceed eight (8) characters are left justified and truncated on the right.

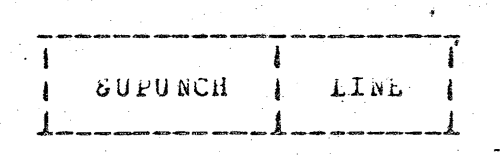

SUPUNCH will punch the unscanned line that was entered up to 72 characters. This command cannot be nested within another EXEC  $command.$ 

> GUPRINT LINE Т  $\mathbf{1}$

SUPRINT will print the unscanned line that was entered up to 72 characters. This command cannot be nested within another EXEC ccmmand.

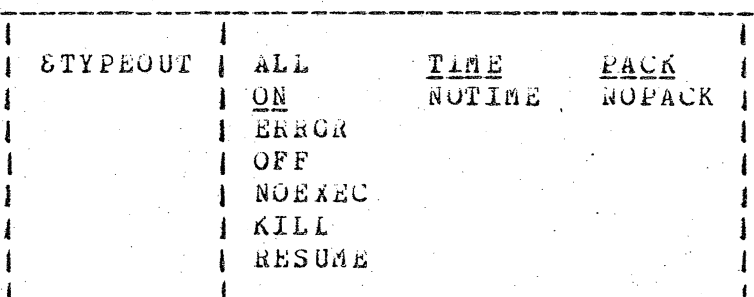

suppresses all typing to the terminal. KILL:

RESUME: returns terminal typing to the status prior to the KIII command.

#### New ALTER Option

#### Options:

will type altered files TYPE

directory is not updated NOUP

#### Usage:

The TYPE option will type the name and/or type and/or mode of the altered file depending on which fields contain an asterisk in the cld filename, cld filetype, or old filemode.

## New ERASE Option

TYPE in parameter list after filetype or mode will type the files that are being erased.

#### New Page Release Facility

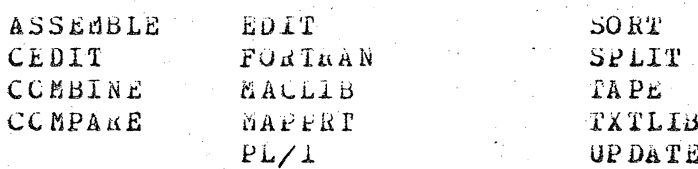

These routines now include the user page release function described in the rollowing paragraph.

After successful completion and prior to returning to the user or caller the current routine references NUCON and turns the rage release fiage on. When the programe returns to INIT, this flag is checked and if it is cn, INIT issues a diagnose X'10' to CP to release the user pages from 12000 Hex up to the value of LOWEXT.

If the user wishes to prevent the release of pages, he must issue

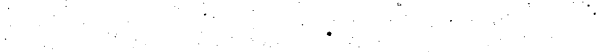

PAGE 38

CAS COMMAND VSET RELPAG OFF (See VSET).

## 6. NAMING CONVENTION

To make the filenames cf CMS source routines more meaningful to the system programmer responsible for maintaining CMS, a naming convention has been established. A routine's function and relationship to other routines will consequently be identified by prefixes and suffixes. Some naming conventions:

- device dependent routines prefixed by a code denoting the physcial device type: : e.g., DISK, CONsole, etc.
- device interrupt handiers suffixed by "INT": (CONINT)
- . Software interrupts prefixed by "INT":  $(LNTSVC)$
- simulators of OS functions prefixed by "SO": (SOQSAM)
- miscellaneous routines of similar functions prefixed by the same code: (FREESYS, FREEXTND)
- device input/output executors suffixed by "IO": (TAPEIO)

The following chart will show:

- the filename of the source SYSIN deck  $\mathbf{L}$
- the internal entry point(s) or START card label  $2.$ if dissimilar from the filename
- how the routine is used:  $3<sub>e</sub>$ 
	- N nucleus resident
	- $NT -$  nucleus resident during the IPL procedure only then no longer needed
	- NS nucleus resident, sharable code
	- D disk resident module
	- DC component of a disk resident module
	- T transient module
- $W_{\bullet}$ relationship between versions 3.0 and 3.1 with respect to the individual coutine:
	- $S = same$  routine is unchanged
	- updated, the update deck that was used to generate  $\mathbf{U}$  . the current version or the routine will be supplied.
	- UN updated and renamed. The newly named update deck will be supplied. Note: the version 3.0 source and: the version  $3.1$  source - prior to applying the  $update - are identical.$
	- R replacement, complete substitute for the mentioned version 3 source routines
	- $RN$  rename, the rilename of the version 3.0 source deck

was changed.<br>- new

 $\mathbf{\tilde{N}}$ 

a brief comment about each function  $\ddot{\mathbf{5}}$  .

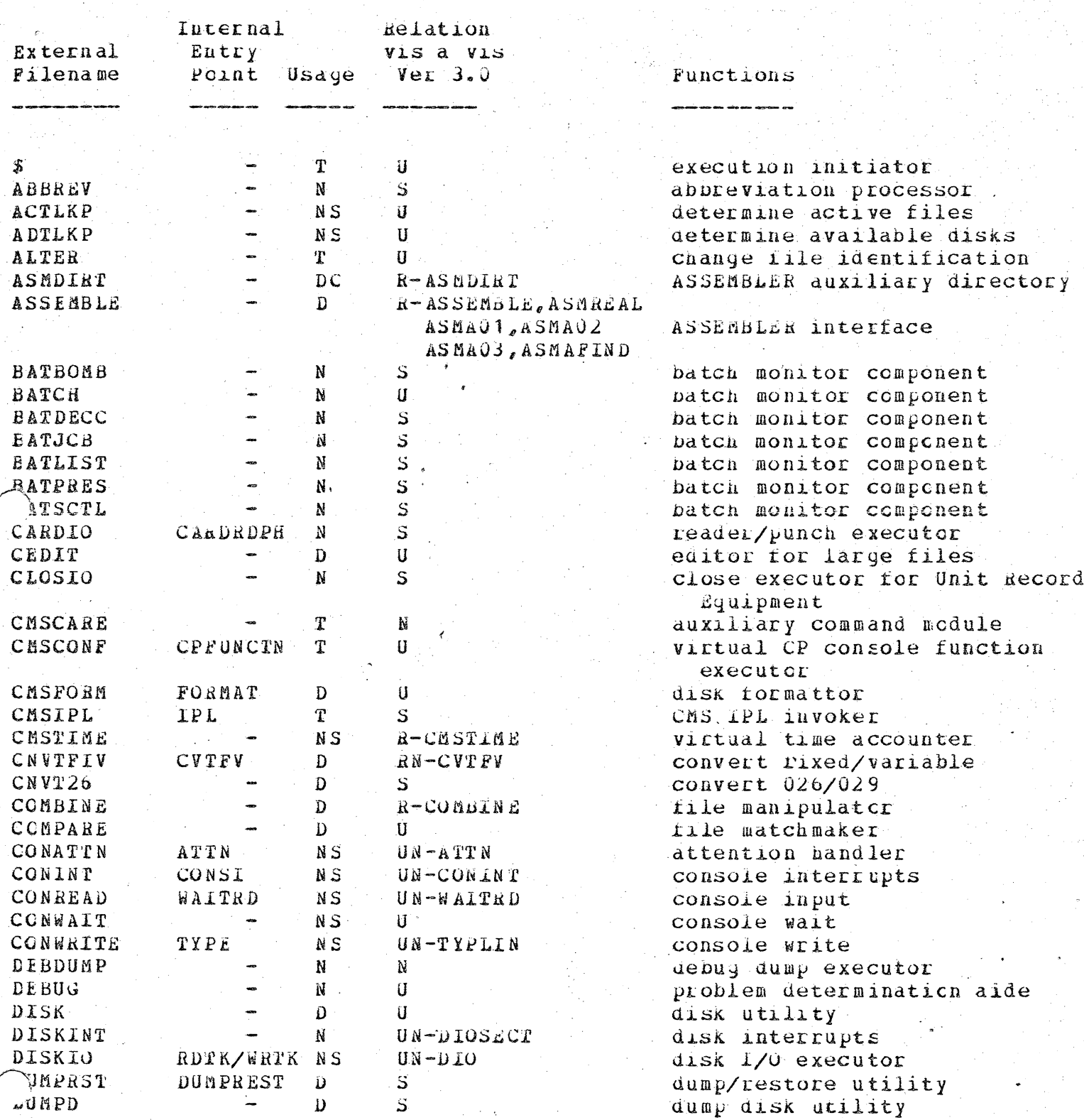

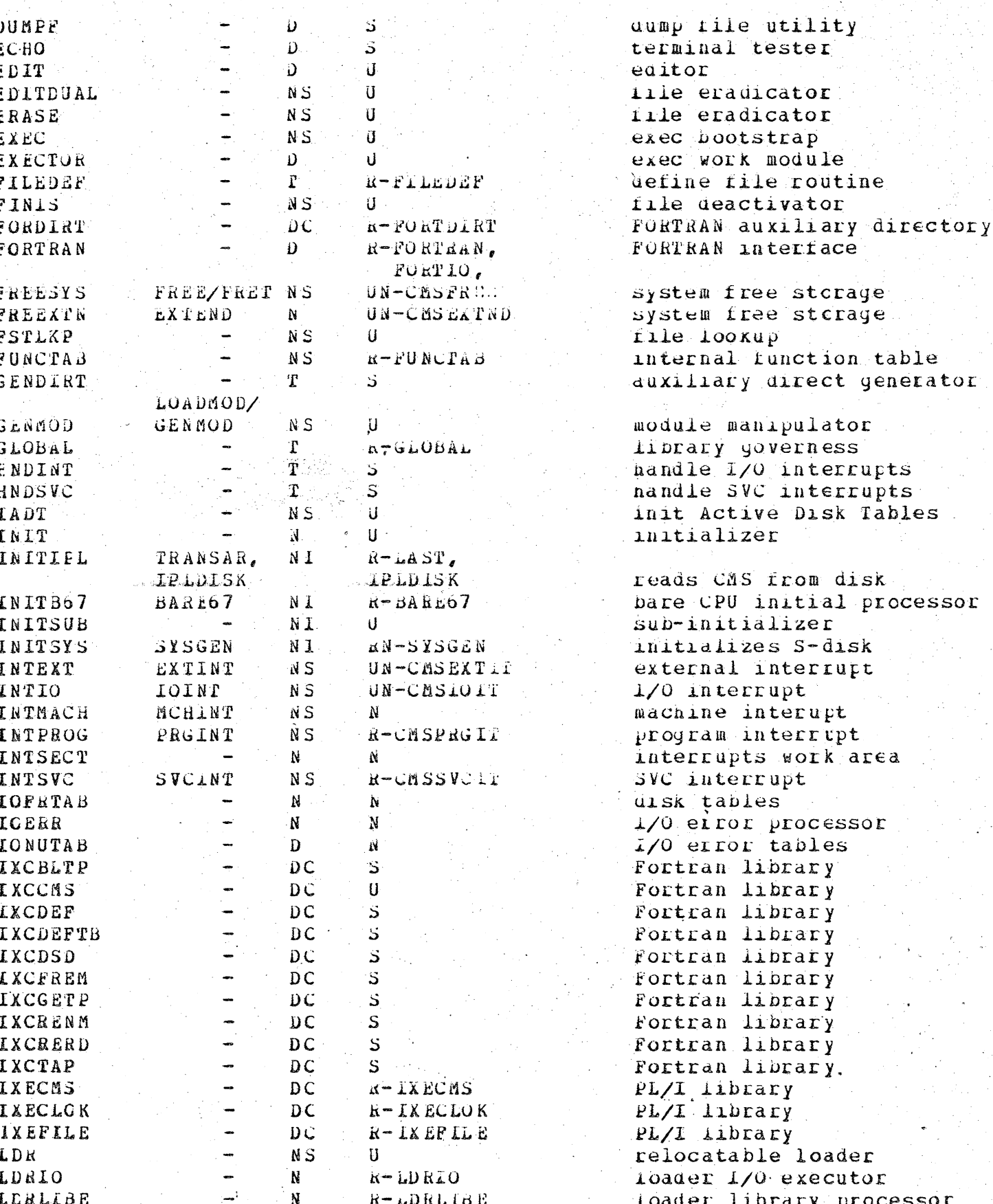

PAGE 41

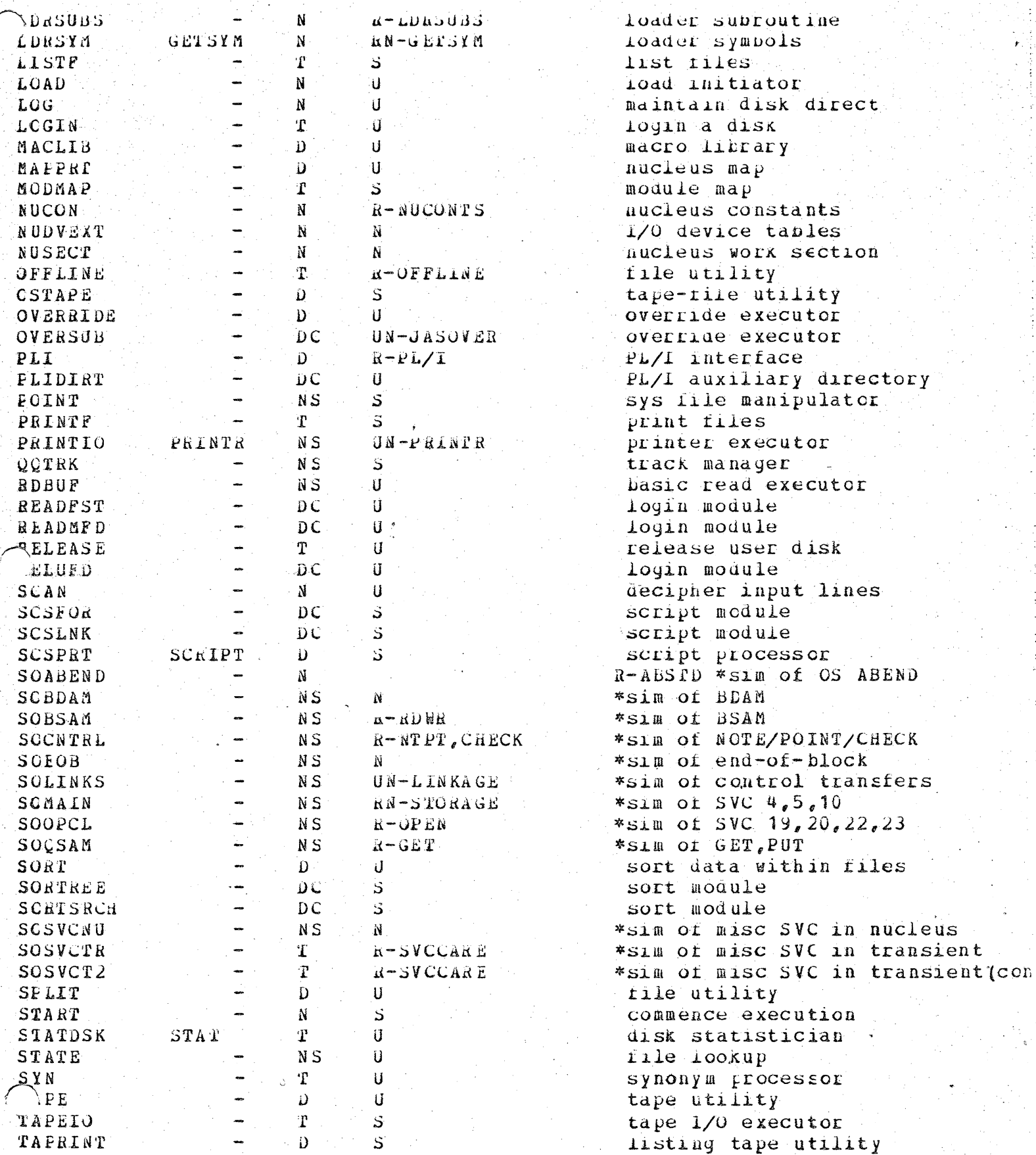

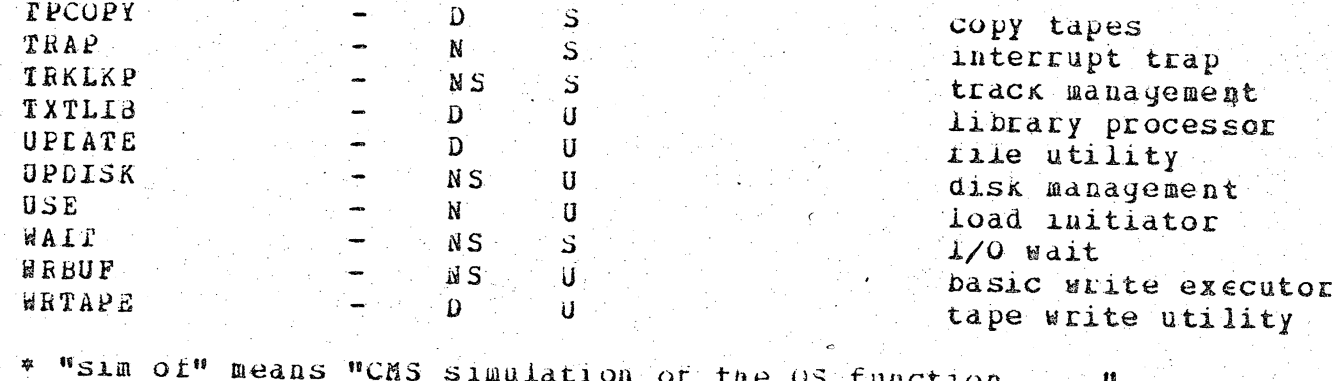

#### Improved subroutine linkage.  $17.$

Some routines in the CP-o7 nucleus are called for processing and exit later with no intervening calls to other modules. These routines could thus use a common save area and linkage could thus be reduced to a simple BALE instead of the standard SVC call. The common save area used is named BALRSAVE and is located in module PSA in page zero. The CALL macro has been updated to select the correct linkage according to the called coutine. The following routines have been modified to use the BALR linkage:

CHKCUACT **CPSTACK** BINDEC, BINHEX, DATETIMA, DECBIN FPCONV, HEXBIN DISACT FREE, FRET, FRETR IOISTVDE, IOISTVCU PAGUNICK CUEVIO, QUERIO, CHFREE RUNITSCN, VUNITSCN UNTRANS

Reference page algorithm. √8 -

> The algorithm in PAGTRANS to select a page for a user has. been modified. Previously, the loop searched for an available page or a page belonging to a user not in a dispatchable queue. The modified loop searches for a tage that has not been referenced. keferenced pages found in the loop have the reference bit turned off. It a non-referenced page cannot be found, then the scan continues to find the first non-referenced page. The reference bit will have been reset during the first scan. If a changed page is selected it must first be written out to auxiliary storage before the requested page can be read in.

 $9.1$ Improved DISPATCH

> The DISPATCH module has been completely re-written to give a cleaner interface from other modules, to improve 'real' timer maintenance using a binary clock (BINCLOCK) and to use finite queues for scheduling and dispatching users based upon priorities adjusted by user behaviour to conform to system restraints.

Several new entry points have been defined in DISPATCH so that the dispatcher can determine whether-or-not a user's status has changed, based upon the entry and not  $u$ pcn. detailed analysis. Certain entry conditions merely account for user time and then contine to run the interrupted user,

provided his quantum mas not been exceeded. Other entry conditions account for user-time and, thus, search for another user to run, knowing that the running user is now not runnable.

The maintenance of 'real' timers has been changed to reduce the overhead involved. Essentially, a chained list of all users with 'real' timers is maintained. The list is ordered by the users virtual timer value. Thus, the user at the top of the list expects a timer interrupt first. A binary clock (BINCLOCK) value is maintained by CP-67 to account for all time, CPU and wait. This value is compared to the 'real' timer value at the top of the list. When an interrupt is indicated, CP processes it by the usual virtual PSW swap. The routines used to maintain the time-or-day clock, the binary clock and to schedule 'real' timers are placed in a new module called SCHEDULE that is referenced by DISPATCH.

DISPATCH now maintains two rinite lists or runnable users; users runnable and eligible, and users runnable but not eligible. A runnable user is a user not in 1/0 pagewait or console function walt, and not in virtual wait state, and whose running parameters (CPU time, privileged ratio, page demands, etc.) combined, contorm to fit within certain system restraints. These system restraints are imposed depending upon the system configuration, certain operating parameters and the user activity. Interactive users are primarily limited by a maxiumum number allowed to be eligible. Compute and I/O users are immitted by a paging activity index. Each user has a paging activity index calculated from such values as number of pages in core, number of page reads performed and the ratio of CP to user CPU time used. This paging activity index is then used in conjunction with a system paging activity threshold to determine if the limit has been reached. If the system load will accommodate the increased paging activity according to the user index, then the user is considered runnable. An eligible user is a user in pagewait, I/O wait or virtual machine wait state enabled for an operating channel and whose running characteristics (interactive or paging activity index) do not exceed system restraints, when made runnable. Some users will occasionally be neither runnable nor eligible, for instance, a user inconsole function wait. The movement of users through the various states is a function of CPU time used and other operating characteristics of the virtual machine.

#### 10. SCAN elimination

Previous versions or CP-67 used a SCAN macro in several places to generate code used to search chained lists for particular conditions. The macro generated an  $SLT$ instruction which is available as a hardware RPQ. For models without the RPQ, execution caused a program interrupt that

invoked a software simulation of the SLT instruction. It was determined that in many cases a programmed instruction loop was more efficient than the SLT instruction execution, and certainly more efficient than the simulation. Version 3.0 of CP-67 eliminated much of the SCAN macro usage. Version 3.1 will eliminate all usage of the macro. Since the SLT instruction is non-priviledged, those machines equipped with it will still function for the users that wish to use it in problem programs.

#### 11. DIAGNOSE disk I/O

Since a large percentage or CMS disk I/O activity consists of a simple CCW string to read or write 829 bytes, a more compact method was chosen to support this operation to reduce 1/0 overhead. CMS builds its disk CCW string in the normal manner supplying all arguments and puffer addresses and then issues a "diagnose" op-code instead of a SIO.  $CP-67$ intercepts the diagnose, builds a CCW string from a prototype and performs the I/O operation. Upon completion of the disk 1/0, CP returns a condition code to CMS and then CMS may continue to run. CHS avoids the overhead of CCWTRANS, IPSW and I/O interrupt handling. Error recovery is performed by CMS in the normal (SIO) fashion.

## 12. Dynamic page release.

Version 3.0 of CP-67 uses dynamic page allocation for the assignment of auxiliary seapping space on arums and disks. Under many conditions (such as editing a file or a FORTRAN compilation), CMS uses a large portion of its user space. This space is always changed and hence swapped to auxiliary it is possible that those pages may not be storage. referenced for some period of time. CMS has thus implemented a "diagnose" function to interface to CP-67 for the purpose of releasing those pages no longer required, usually from X'12000' to X'3D000' inclusive. This diagnose frees pages in core (if any) and any pages assigned to swapping space. Ιt has the advantage of sarinking the swapping space in use at the completion of CMS functions rather than at re-ipl or user LOGOUT. Certain CMS commands (LOAD and execution) cannot, of course, release the pages used, but these commands are in the minority. For the most part, CHS communicating to CP-67 via diagnose which pages can be dynamically released shculd improve the utilization of dynamic DASD paging space.

### 13. System and user statistics

Version 3.0 of CF-67 provides for some basic statistical gathering to determine system activity and provide basic user accounting information. Version 3.1 is extending these

S

statistics to provide some more meaningful data regarding system utilization and more consistent user statistics. For system measurement, the rollowing data is being added to version 3.1:

- virtual SIO counts

- virtual "spooling" S10 count
- $-$  "diagnose"  $1/0$  requests
- max pages allocated to DASD
- spocl buffers allocated
- user privileged instruction execution

For user measurement, the rollowing data is being added:

- virtual SIO counts
- spool "cards" punched
- spool "lines" printed
- spool "cards" read
- payes read
- pages written
- T-disk allocation

#### 14. Luproved PROGINT

Since much of the code in PROGENT used to check for fast re-dispatch was duplicated in DISPATCH, it has been removed and replaced by a direct transfer to DiSPATCH since the improved DISPATCH module can how quickly determine a machine's eligibility to run.

The code in PROGINT that dealt with the handling of privileged instruction simulation has been split into a new module for addressability purposes. This module, PRIVLGED, contains the code to perform detection of virtual machine privileged operations and to either perform the required simulation or inveke the module (for example, VIOEXEC) to perform the simulation.

15. Multiple page read/writes.

The allocation table in core for 2301 paging devices has been extended by nine words. Each word acts as an anchor point<br>for a chain of paging tasks: one word for each of nine records per pair of drum tracks. Read or write requests for a particular record are formed into a paging task (fOTASK, control and CCW's) and chained on the appropriate allocation word. If the specified drum is running, no further action is taken until an interrupt is presented. If the specified drum is available or if paging tasks, are already chained, the new paging task is chained with others if that record is not already scheduled for an 1/0 operation. Up to nine paging tasks can be chained together for one I/O operation. Paging

نېچ د ستان دي.

tasks are de-queded and chained, together if possible after processing an interrupt from an operating drum.  $F190163/1$ and 2 show how paging tasks are queued.

#### .16. Miscellaneous changes

In wersion 3.0 of CP-67, CPINAT built a chained. Tist of 200 save areas each 24 words in size. This number was increased dynamically after a certain number of users logged into the system. Since the number was arbitrary, a large amount of storage was unnecessarily used for save areas. Release 3.1 starts with only 35 save areas and increases the number upon demand (not number of users). The additional save areas are obtained from the FREE storage sub-pool for the desired size. The save areas are also maintained in a "pushdown" list instead of a "wrap-around" chain.

A new module called SCREDAT resides in low core and contains 10 bytes of system creation date. These 10 bytes (for example,  $03/24/71$ ) are appended to the initial CP-67 message \*CP-67 VERSION x LEVEL y'.

The code in PAGTRANS for PAGSHARE, PAGFRET and PAGOUT has been split into a separate module, PAGTR, for addressability reasons.

#### $17<sub>e</sub>$ Serviceability functions

Several functions have been revised or added to improve serviceability to the system. The module CFSDBC has been rewritten to improve the formats and functions of DISPIAY,  $DUMP_{e}$ ,  $DCP_{e}$ ,  $DMCP_{e}$ , STORE, and STCP. DISPLAY can now be performed with translation and storage keys can be displayed. The "CP-57/CMS User's Guide" contains a complete command description.

A new function called "QUERY VIRTUAL" has been added to interrogate the virtual machine configuration. The information provided gives device status and allocation data.

In order to assist in virtual machine problem determination, a trace and address stop function has been provided. The trace function can trap various interrupts and optionally trace all instructions and virtual and real CCW's on a virtual S10. The address stop can trap instruction execution.